1. You may use the multiplication table to help you answer this question.

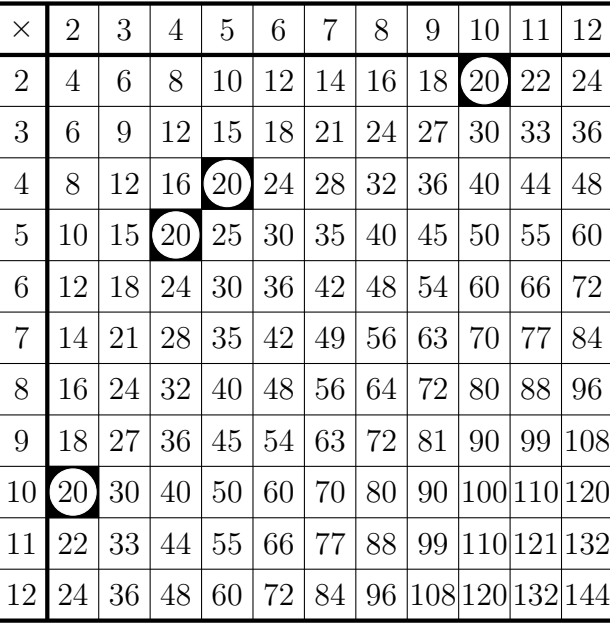

(i) complete all the factor pairs of 20

$$
1 \times 20 = 20
$$
  

$$
\dots \times \dots = 20
$$
  

$$
\dots \times \dots = 20
$$

(ii) complete the factor bug of 20

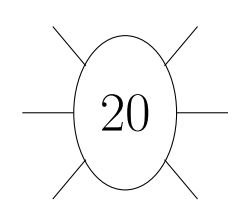

2. You may use the multiplication table to help you answer this question.

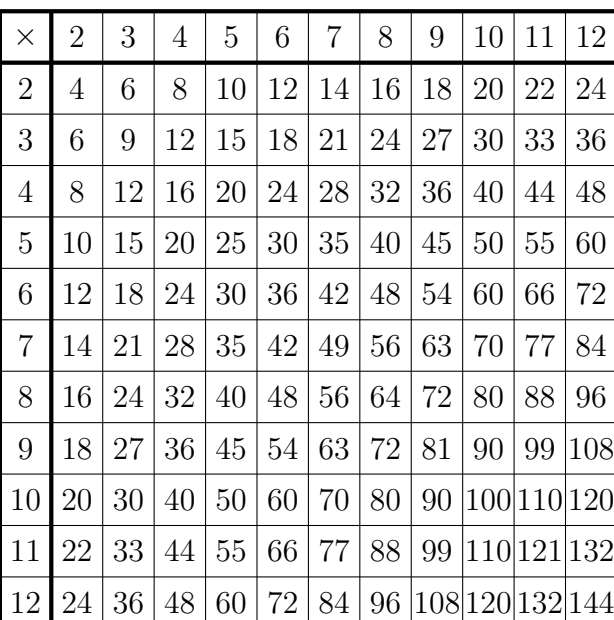

3. Write down a factor pair of 10

- (i) complete all the factor pairs of 32
	- $... \times ... = 32$  $2 \times 16 = 32$  $... \times ... = 32$
- (ii) complete the factor bug of 32

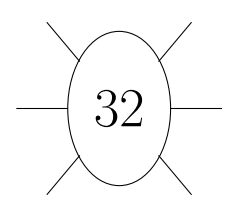

.............. and ..............

4. not written yet

 $5.$  not written yet

6. Write down all the factor pairs of 60

You may use this prime factor tree.

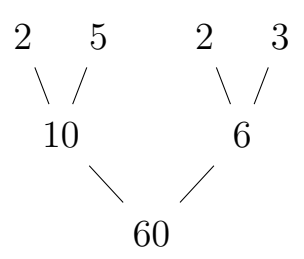

7. Write down all the factors of 20